## Kenji OHNISHI Yuki KAJITA

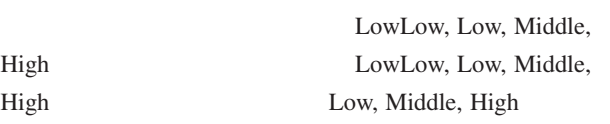

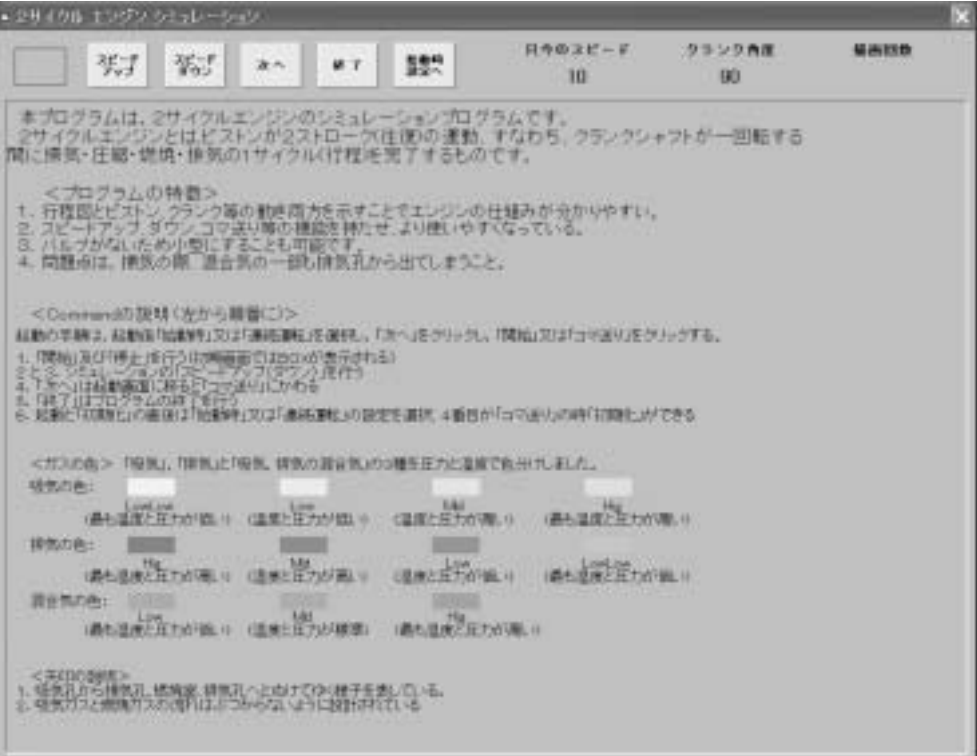

High

High

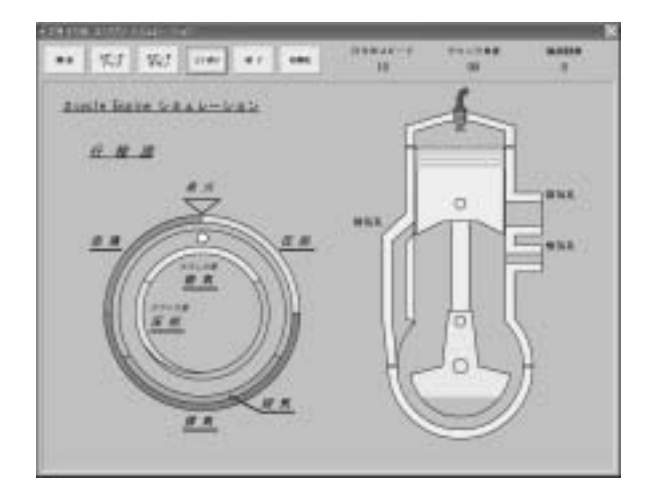

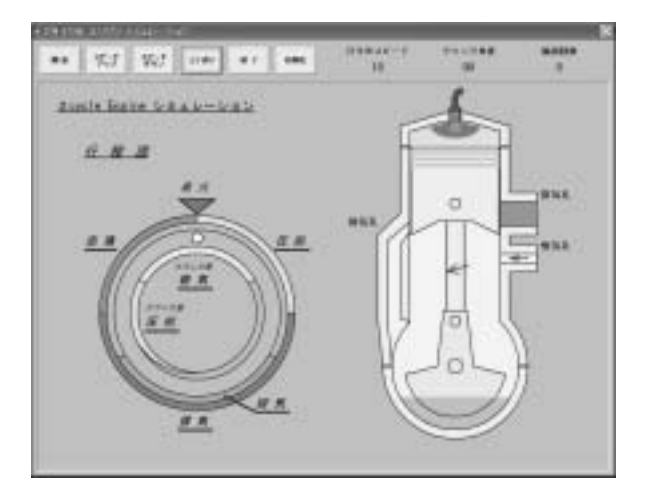

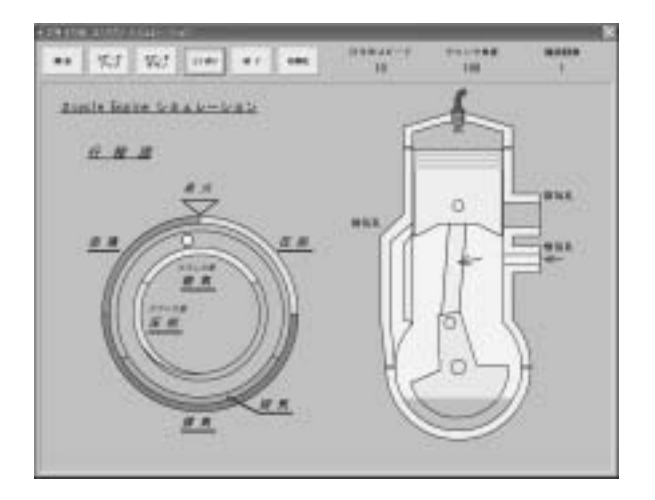

Command

 $\mathbf{I}$  $\overline{\text{If}}$ 

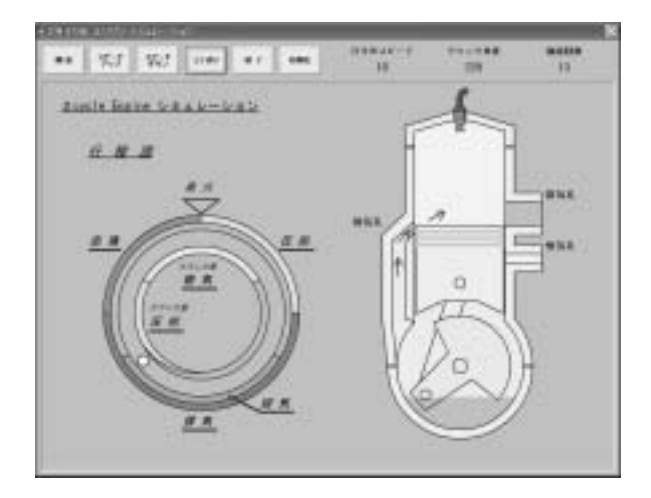

![](_page_2_Figure_1.jpeg)

![](_page_2_Figure_2.jpeg)

![](_page_2_Figure_3.jpeg)

recognized by  $\overline{\text{For}}$ 

Form

Form Form

Form

![](_page_2_Picture_86.jpeg)

 $Con$ Command

![](_page_3_Picture_0.jpeg)

![](_page_3_Figure_1.jpeg)

![](_page_3_Picture_2.jpeg)

![](_page_3_Figure_3.jpeg)

Form rm Command Image TextBox Tim mer and the state of the state of the state of the state of the state of the state of the state of the state of the state of the state of the state of the state of the state of the state of the state of the state of the st Command

d where the state  $\log x$ 

**TextBox**  $xtBox$ 

Locked **True** ue Form

Timer

TextBox

ては、また、<br>アメリカの説明文を - Text<br>アメリカの説明文を - Text **TextBox** 

Form

Command Form

 $\mathop{\mathrm{Con}}$ 

Command

*The State State State State State State State State State State State State State State State State State State State State State State State State State State State State State State State State State State State State* Form

![](_page_3_Picture_14.jpeg)

![](_page_4_Picture_0.jpeg)

Command

The state of the state of the state of the state of the state of the state of the state of the state of the state of the state of the state of the state of the state of the state of the state of the state of the state of t Form

Form Form

> Form  $\mathbf{r}$

![](_page_4_Picture_5.jpeg)

 $\mathbf S$  and  $\mathbf S$  and Local Local cal Global end and the Global Global

Form

General

 $\mathbf{r}$  m

 $\mathbf c$ 

obal

る必要があった。画像ファイルのフォルダ - $``\text{zu}"$ Visual Basic

App.Path

 ${\rm FigPath} = App.Path + "xu"$ 

FuncSetFormSizeH  $\mathbb{R}^n$  -  $\mathbb{R}^n$  -  $\mathbb{R}^n$  ncPaintObject

Label by the state of the state of the state of the state of the state of the state of the state of the state o  $\Box$  - The state of  $\Box$  - The state of  $\Box$ Index

Form  $rm$ BackColor

![](_page_5_Picture_298.jpeg)

' Wide de form  $\mathbf{r}$ m ドレスト トラックス しゅうしょく トラックス しゅうしょく

**Option Explicit** 

![](_page_5_Picture_299.jpeg)

'第1パラメータ:設定を行うフォーム名  $\mathcal{R}$ 

Function FuncSetFormSize

ByVal ObjFormName As Object, ByVal LngRequestRate As Long

![](_page_5_Picture_300.jpeg)

' the state of the state  $\overline{\text{Twi}}$ Twip

IntNonClientHeight = ObjFormName.Height - ObjFormName.ScaleHeight

' Twip  $IntClientHeight = Screen. Height * LngRequestRate$ 

' TwipsPerPic Twi Twip IntRemain = IntClientHeight Mod Screen.TwipsPerPixelY  $IntClientHeight = IntClientHeight - IntRemain$ 

 $Obj FormName.Height = IntNonClientHeight + IntClientHeight$  $IntObjWidth = ObjFormName.Height *$ .  $IntRemain = IntObjWidth$  Mod Screen.TwipsPerPixelY  $ObjFormName.Width = IntObjWidth - IntRemain$ 

End Function

'フォームサイズを設定する